# Sezione 4: file speciali

# 89.1 os32: console(4)

#### NOME

'/dev/console' - file di dispositivo che rappresenta la console e le console virtuali

#### CONFIGURAZIONE

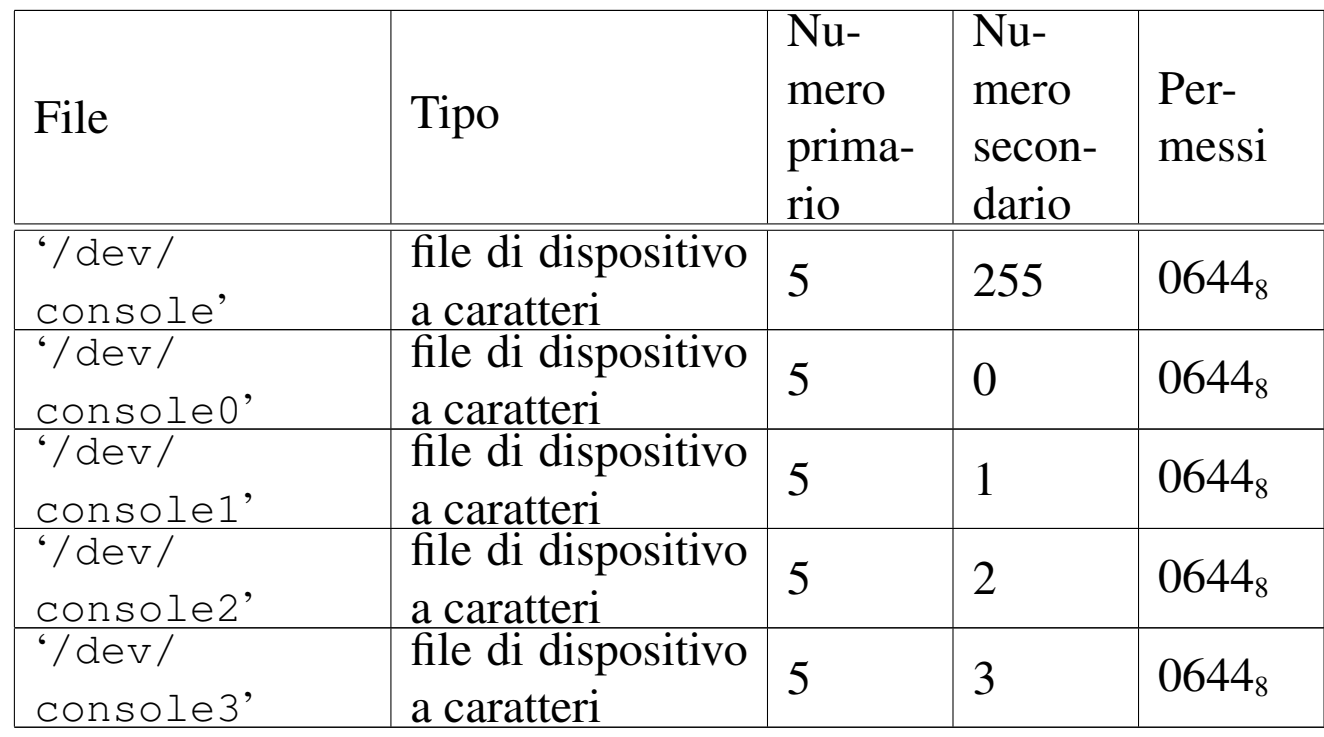

#### DESCRIZIONE

Il file di dispositivo '/dev/console' rappresenta la console virtuale attiva in un certo momento; i file '/etc/console*n*' rappresentano la console virtuale *n*, dove *n* va da zero a quattro. I permessi di accesso a questi file di dispositivo sono limitati in modo da consentire solo al proprietario di accedere in scrittura. Tuttavia, per i file di dispositivo usati effettivamente come terminali di controllo, i permessi e la proprietà sono gestiti automaticamente dai programmi '**getty**' e '**login**'.

#### VEDERE ANCHE

*MAKEDEV(8)* [92.6], *tty(4)* [89.14].

# 89.2 os32: ata(4)

# «

**NOME** 

'/dev/ata*n*' - file di dispositivo per le unità di memorizzazione a disco ATA.

#### CONFIGURAZIONE

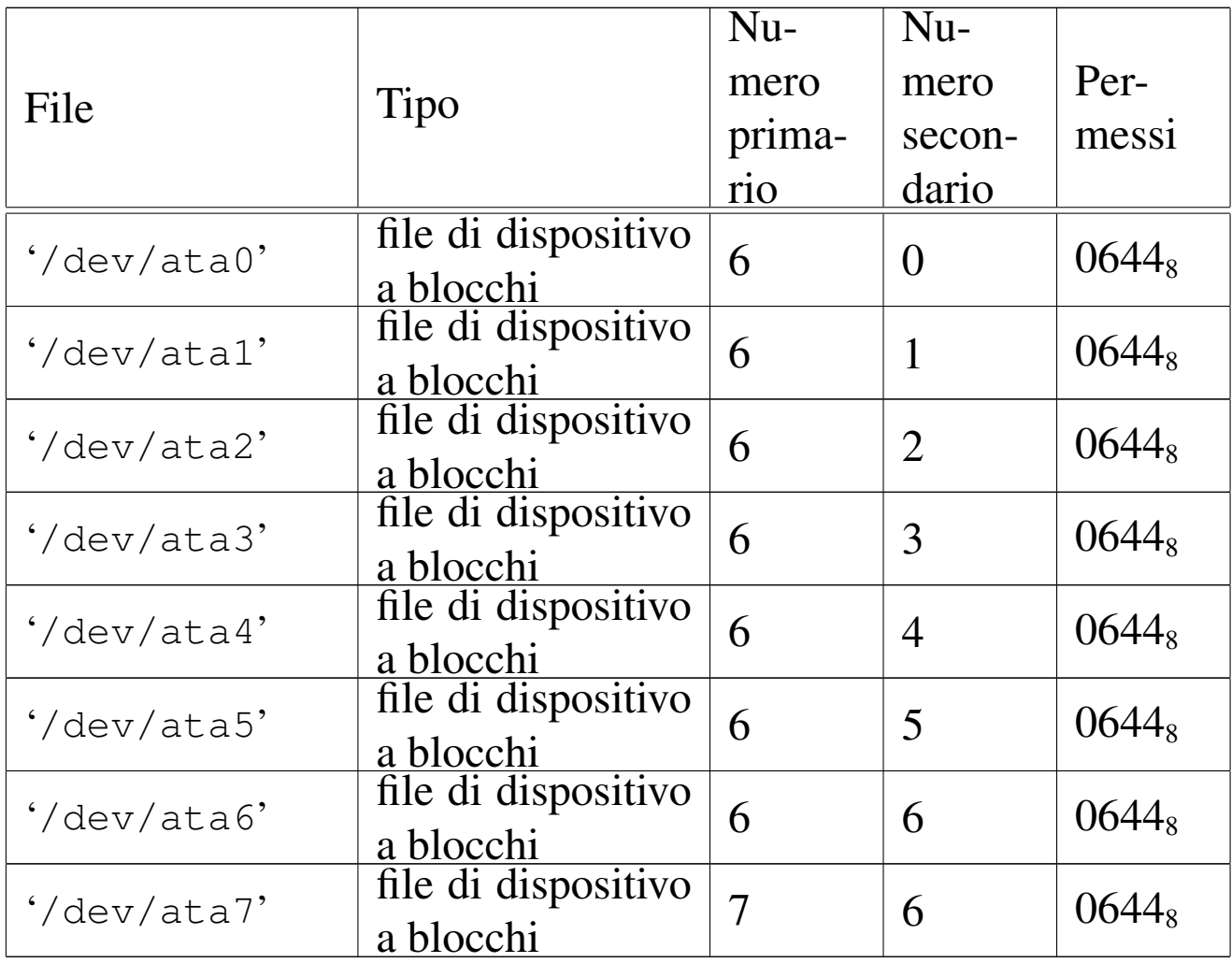

# DESCRIZIONE

I file di dispositivo '/dev/ata*n*' rappresentano, ognuno, un'unità di memorizzazione a disco ATA. La prima unità è '/dev/ ata0', quelle successive procedono con la numerazione.

os32 gestisce solo unità a disco ATA; inoltre, non è ammissibile la suddivisione in partizioni.

# VEDERE ANCHE

*MAKEDEV(8)* [92.6].

<span id="page-2-0"></span>89.3 os32: kmem\_arp(4)

# NOME

'/dev/kmem\_arp' - accesso alla memoria del kernel contenente la tabella ARP

### CONFIGURAZIONE

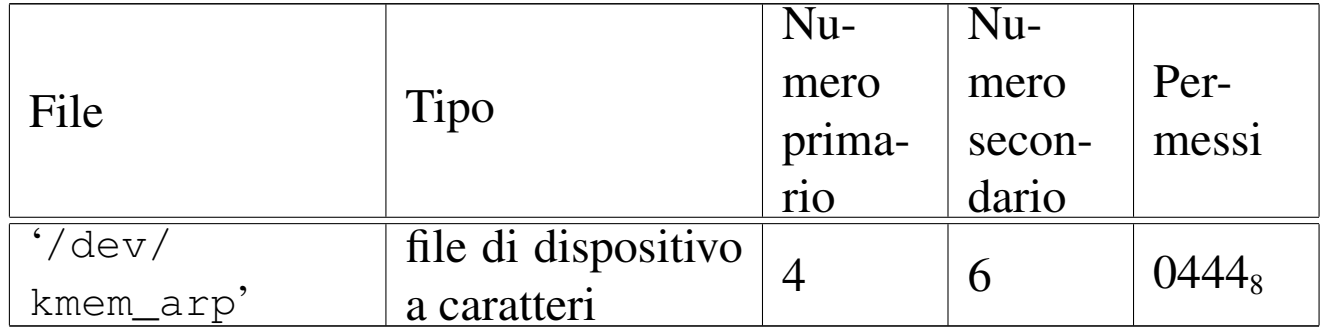

# DESCRIZIONE

Il file di dispositivo '/dev/kmem\_arp' consente di accedere in lettura all'area di memoria che, nel kernel, rappresenta la tabella ARP. La tabella ARP è un array di '**ARP\_MAX\_ITEMS**' elementi, di tipo '**arp\_t**', secondo le definizioni contenute nel file 'kernel/net/arp.h'.

### VEDERE ANCHE

*MAKEDEV(8)* [\[92.](#page-8-0)6], *kmem\_ps(4)* [8[9.8\],](#page-4-0) *kmem\_mmp(4)* [[89.6](#page-3-0)], *kmem\_sb(4)* [89.10], *kmem\_inode(4)* [89.5], *kmem\_file(4)* [89.4].

<span id="page-3-0"></span>89.4 os32: kmem\_file(4)

#### «

#### NOME

'/dev/kmem\_file' - accesso alla memoria del kernel contenente la tabella dei file

#### CONFIGURAZIONE

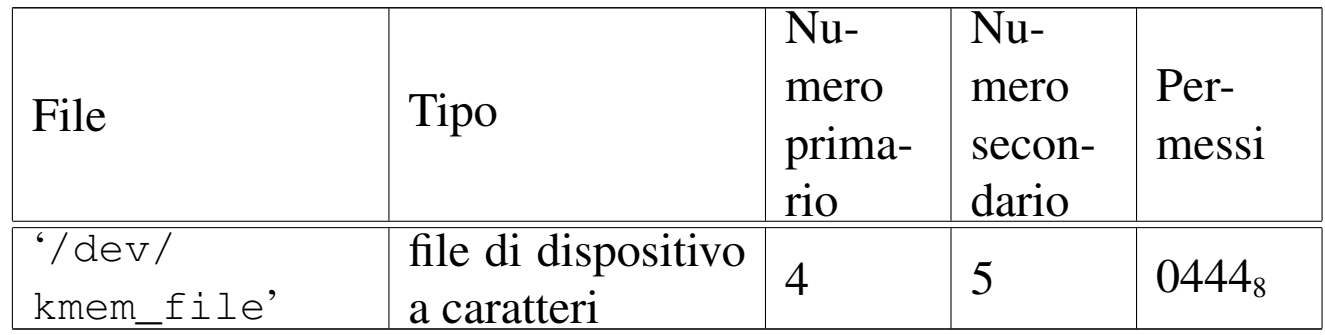

### DESCRIZIONE

Il file di dispositivo '/dev/kmem\_file' consente di accedere in lettura all'area di memoria che, nel kernel, rappresenta la tabella dei file. La tabella dei file è un array di '**FILE\_MAX\_SLOTS**' elementi, di tipo '**file\_t**', secondo le definizioni contenute nel file 'kernel/fs.h'.

### VEDERE ANCHE

*MAKEDEV(8)* [\[92.](#page-8-0)6], *kmem\_ps(4)* [8[9.8\],](#page-4-0) *kmem\_mmp(4)* [89.6], *kmem\_sb(4)* [89.10], *kmem\_inode(4)* [89.5].

# <span id="page-4-0"></span>89.5 os32: kmem\_inode(4)

#### NOME

'/dev/kmem\_inode' - accesso alla memoria del kernel contenente la tabella degli inode

#### CONFIGURAZIONE

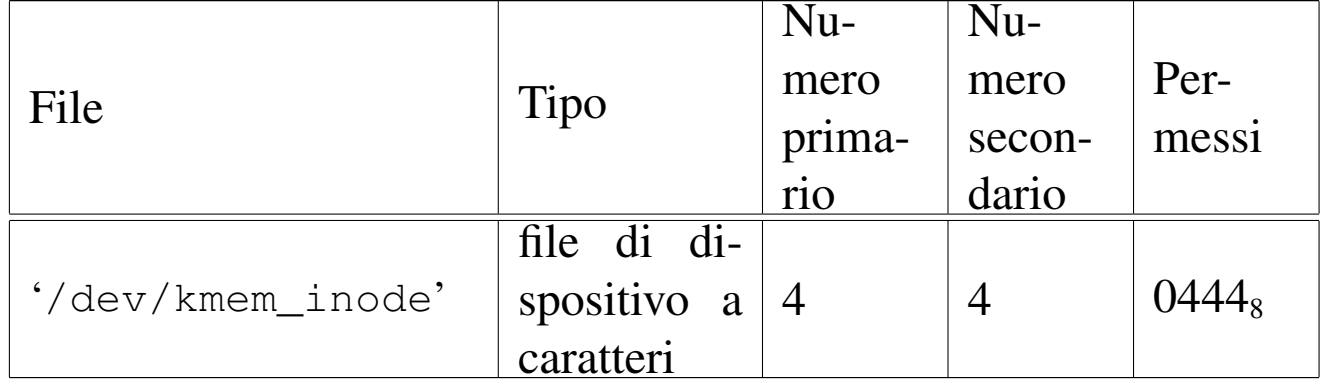

#### DESCRIZIONE

Il file di dispositivo '/dev/kmem\_inode' consente di accedere in lettura all'area di memoria che, nel kernel, rappresenta la tabella degli inode. La tabella degli inode è un array di '**INODE\_MAX\_SLOTS**' elementi, di tipo '**inode\_t**', secondo le definizioni contenute nel file 'kernel/fs.h'.

#### VEDERE ANCHE

*MAKEDEV(8)* [\[92.](#page-8-0)6], *kmem\_ps(4)* [\[89.8](#page-3-0)], *kmem\_mmp(4)* [89.6], *kmem\_sb(4)* [89.10], *kmem\_file(4)* [89.4].

# 89.6 os32: kmem\_mmp(4)

#### **NOME**

'/dev/kmem\_mmp' - accesso alla memoria del kernel contenente la mappa di utilizzo della memoria

# CONFIGURAZIONE

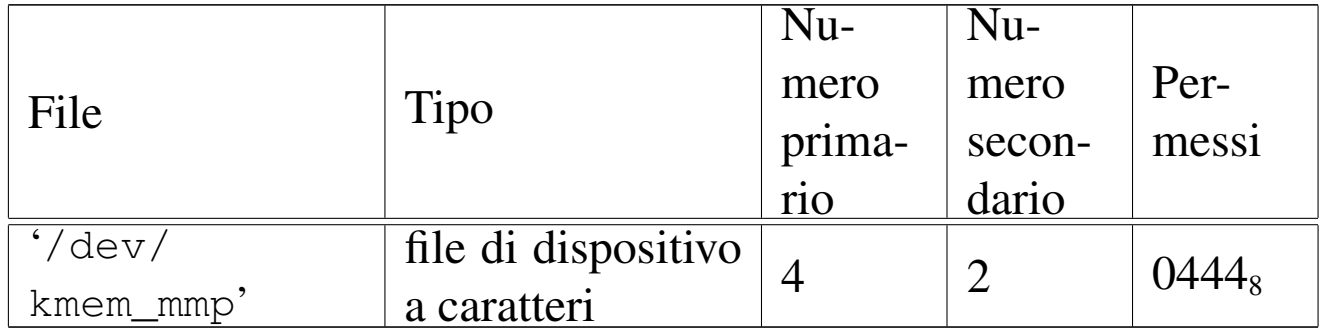

### DESCRIZIONE

Il file di dispositivo '/dev/kmem\_mmp' consente di accedere in lettura all'area di memoria che, nel kernel, rappresenta la mappa di utilizzo della memoria.

# VEDERE ANCHE

*MAKEDEV(8)* [[92.6\]](#page-4-0), *kmem\_ps(4)* [[89.8\],](#page-3-0) *kmem\_sb(4)* [89.10], *kmem\_inode(4)* [89.5], *kmem\_file(4)* [89.4].

<span id="page-5-0"></span>89.7 os32: kmem\_net(4)

#### «

#### NOME

'/dev/kmem\_net' - accesso alla memoria del kernel contenente la tabella delle interfacce

#### CONFIGURAZIONE

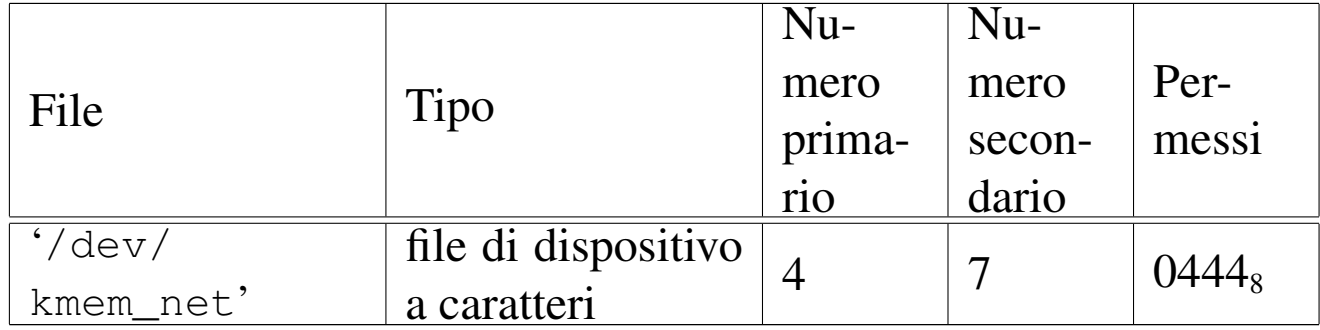

### DESCRIZIONE

Il file di dispositivo '/dev/kmem\_net' consente di accedere in lettura all'area di memoria che, nel kernel, rappresenta la tabella delle interfacce di rete. La tabella delle interfacce è un array di '**NET\_MAX\_DEVICES**' elementi, di tipo '**net\_t**', secondo le definizioni contenute nel file 'kernel/net.h'.

### VEDERE ANCHE

*MAKEDEV(8)* [\[92.](#page-8-0)6], *kmem\_ps(4)* [8[9.8\],](#page-4-0) *kmem\_mmp(4)* [[89.6](#page-3-0)], *kmem\_sb(4)* [8[9.10\]](#page-2-0), *kmem\_inode(4)* [89.5], *kmem\_file(4)* [89.4], *kmem\_arp(4)* [89.3].

# 89.8 os32: kmem\_ps(4)

#### NOME

'/dev/kmem\_ps' - accesso alla memoria del kernel contenente lo stato dei processi

### CONFIGURAZIONE

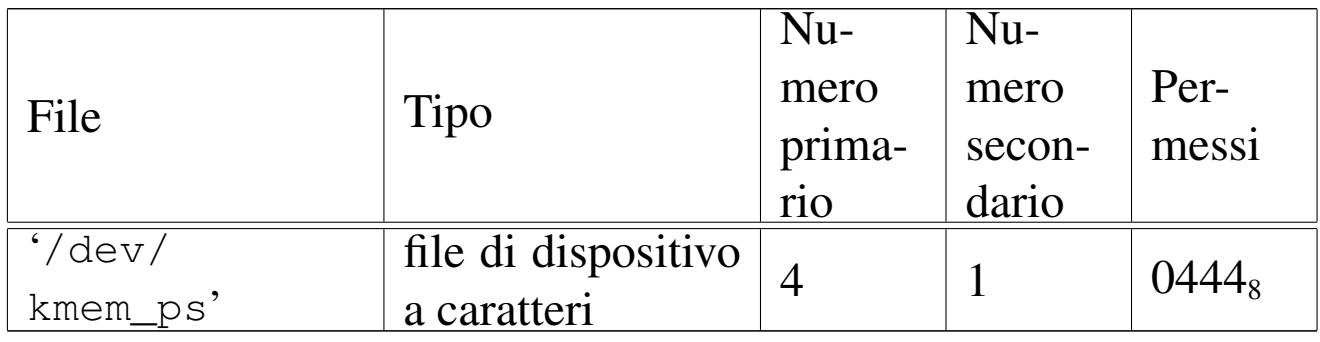

#### DESCRIZIONE

Il file di dispositivo '/dev/kmem\_ps' consente di accedere in lettura all'area di memoria che, nel kernel, rappresenta la tabella dei processi. La tabella dei processi è un array di '**PROCESS\_MAX**' elementi, di tipo '**proc\_t**', secondo le definizioni contenute

nel file 'kernel/proc.h'. Questo meccanismo viene usato dal programma '**ps**' per leggere e visualizzare lo stato dei processi.

# VEDERE ANCHE

*[MAKE](#page-8-0)DEV(8)* [92.6], *[kme](#page-4-0)m\_mmp(4)* [8[9.6\],](#page-3-0) *kmem\_sb(4)* [89.10], *kmem\_inode(4)* [89.5], *kmem\_file(4)* [89.4].

89.9 os32: kmem\_route(4)

# NOME

«

'/dev/kmem\_route' - accesso alla memoria del kernel contenente la tabella degli instradamenti

# CONFIGURAZIONE

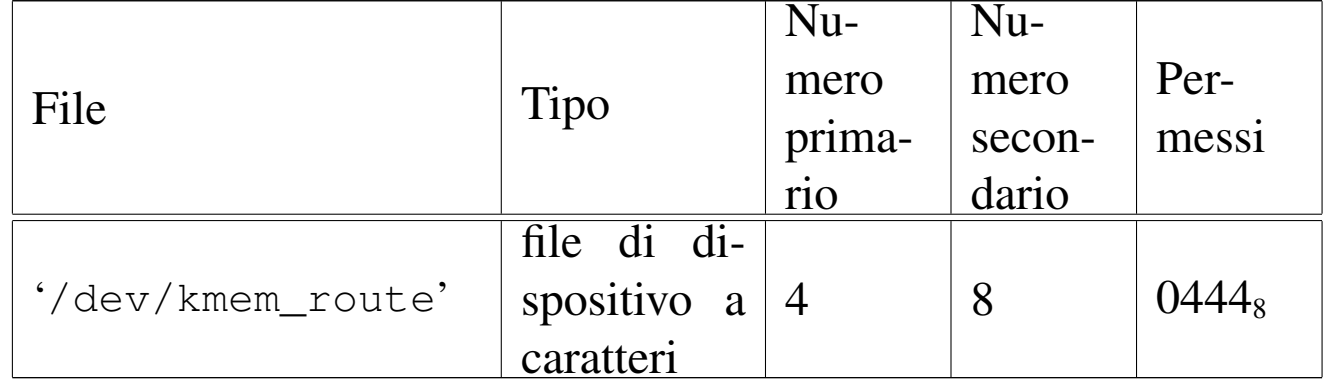

### DESCRIZIONE

Il file di dispositivo '/dev/kmem\_route' consente di accedere in lettura all'area di memoria che, nel kernel, rappresenta la tabella degli instradamenti. La tabella degli instradamenti è un array di '**ROUTE\_MAX\_ROUTES**' elementi, di tipo '**route\_t**', secondo le definizioni contenute nel file 'kernel/net/route.h'.

# VEDERE ANCHE

*MAKEDEV(8)* [\[92.](#page-8-0)6], *kmem\_ps(4)* [8[9.8\],](#page-4-0) *kmem\_mmp(4)* [[89.6](#page-3-0)], *kmem\_sb(4)* [8[9.10\]](#page-2-0), *kmem\_inode(4)* [\[89](#page-5-0).5], *kmem\_file(4)* [89.4], *kmem\_arp(4)* [89.3], *kmem\_net(4)* [89.7].

# <span id="page-8-0"></span>89.10 os32: kmem\_sb(4)

### NOME

'/dev/kmem\_sb' - accesso alla memoria del kernel contenente la tabella dei super blocchi

# CONFIGURAZIONE

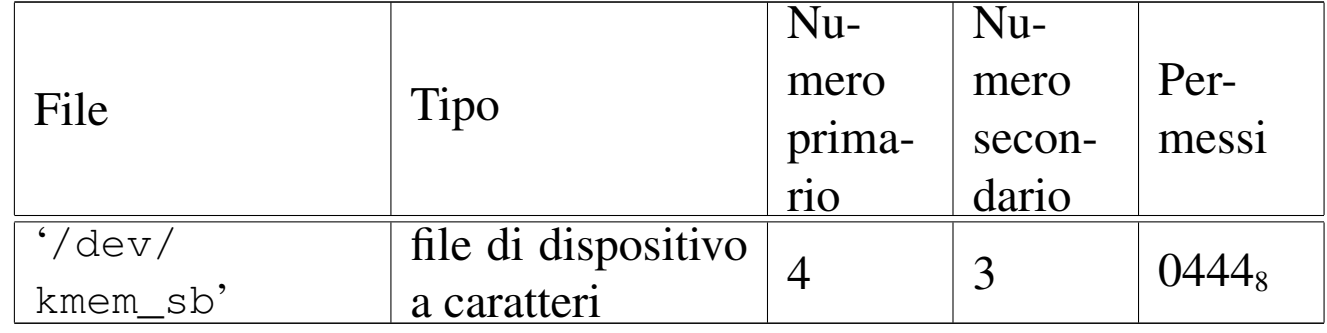

#### DESCRIZIONE

Il file di dispositivo '/dev/kmem\_sb' consente di accedere in lettura all'area di memoria che, nel kernel, rappresenta la tabella dei super blocchi. La tabella dei super blocchi è un array di '**SB\_MAX\_SLOTS**' elementi, di tipo '**sb\_t**', secondo le definizioni contenute nel file 'kernel/fs.h'.

### VEDERE ANCHE

*MAKEDEV(8)* [[92.6\]](#page-4-0), *kmem\_ps(4)* [8[9.8\],](#page-3-0) *kmem\_mmp(4)* [89.6], *kmem\_inode(4)* [89.5], *kmem\_file(4)* [89.4].

# 89.11 os32: mem(4)

#### **NOME**

'/dev/mem' - file di dispositivo per l'acceso alla memoria del processo

# CONFIGURAZIONE

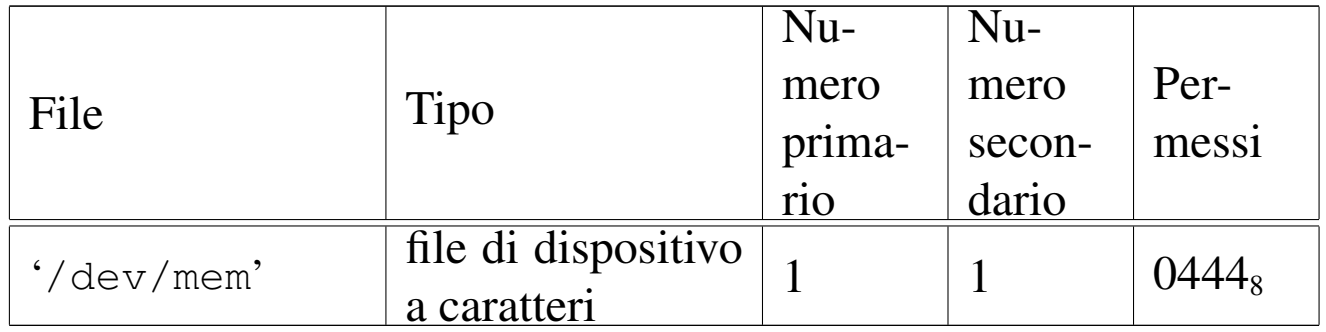

### DESCRIZIONE

Il file di dispositivo '/dev/mem' consente di leggere la memoria del processo.

#### VEDERE ANCHE

*MAKEDEV(8)* [92.6].

# 89.12 os32: null(4)

«

# NOME

'/dev/null' - file di dispositivo per la distruzione dei dati

# CONFIGURAZIONE

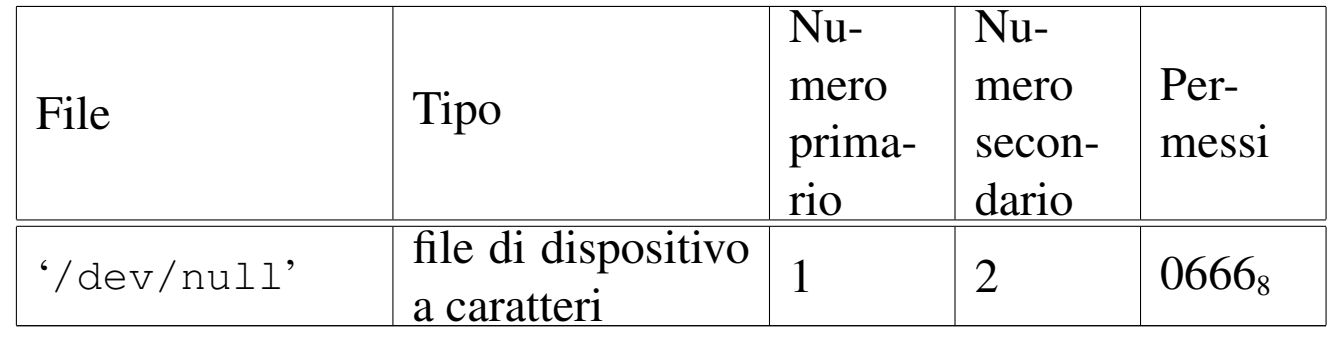

# DESCRIZIONE

Il file di dispositivo '/dev/null' appare in lettura come un file completamente vuoto, mentre in scrittura è un file in cui si può scrivere indefinitivamente, perdendo però i dati che vi si immettono.

#### VEDERE ANCHE

*MAKEDEV(8)* [92.6], *zero(4)* [89.15].

# 89.13 os32: port(4)

#### **NOME**

'/dev/port' - file di dispositivo per accedere alle porte di I/O

#### CONFIGURAZIONE

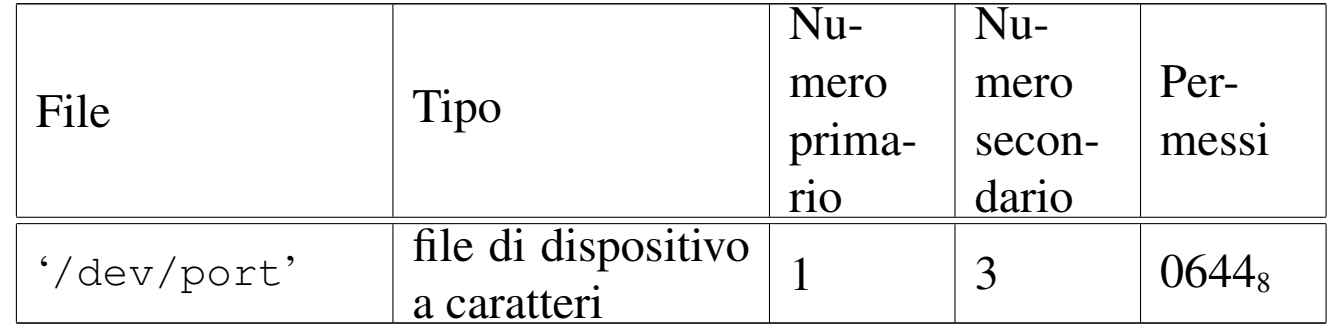

### DESCRIZIONE

Il file di dispositivo '/dev/port' consente di accedere alle porte di I/O. Tali porte consentono di leggere uno o al massimo due byte, pertanto la dimensione della lettura può essere '**(size\_t) 1**' oppure '**(size\_t) 2**'. Per selezionare l'indirizzo della porta occorre posizionare il riferimento interno al file a un indirizzo pari a quello della porta, prima di eseguire la lettura o la scrittura.

### VEDERE ANCHE

*MAKEDEV(8)* [92.6], *mem(4)* [89.11].

# 89.14 os32: tty(4)

«

#### NOME

'/dev/tty' - file di dispositivo che rappresenta il terminale di controllo del processo

# CONFIGURAZIONE

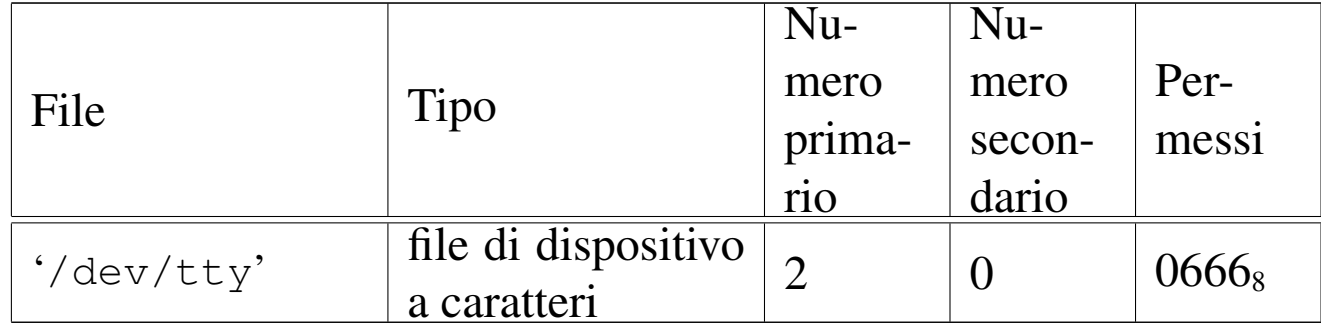

#### DESCRIZIONE

Il file di dispositivo '/dev/tty' rappresenta il terminale di controllo del processo; in altri termini, il processo che accede al file '/dev/tty', raggiunge il proprio terminale di controllo.

### VEDERE ANCHE

*MAKEDEV(8)* [92.6], *console(4)* [89.1].

89.15 os32: zero(4)

«

# NOME

'/dev/zero' - file di dispositivo per la produzione del valore zero

# CONFIGURAZIONE

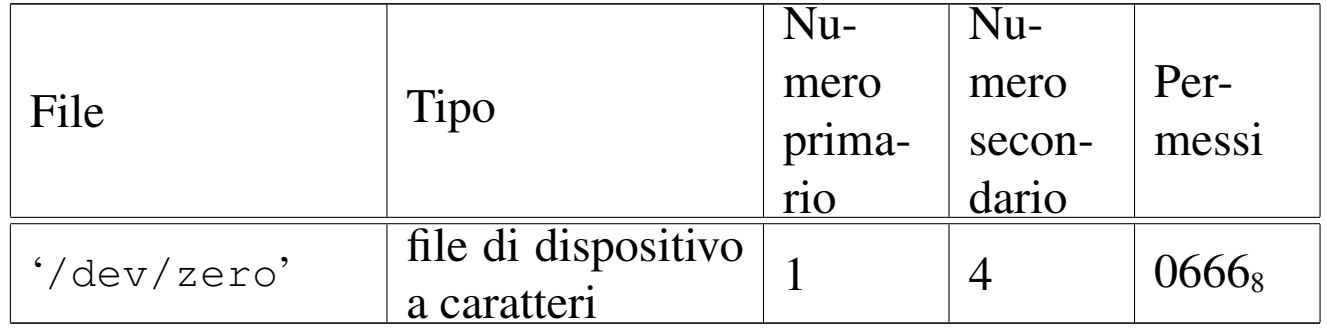

### DESCRIZIONE

Il file di dispositivo '/dev/zero' appare in lettura come un file di lunghezza indefinita, contenente esclusivamente il valore zero (lo zero binario), mentre in scrittura è un file in cui si può scrivere indefinitivamente, perdendo però i dati che vi si immettono.

### VEDERE ANCHE

*MAKEDEV(8)* [92.6], *null(4)* [89.12].